Министерство науки и высшего образования Российской Федерации федеральное государственное бюджетное образовательное учреждение высшего образования **«Санкт-Петербургский государственный университет промышленных технологий и дизайна»**

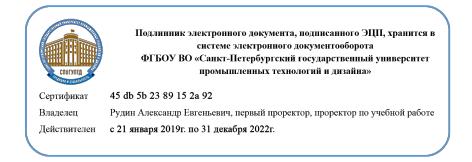

УТВЕРЖДАЮ Первый проректор, проректор по учебной работе

\_\_\_\_\_\_\_\_\_\_\_\_\_\_\_\_\_ А.Е. Рудин

«30» июня 2020 г.

# **РАБОЧАЯ ПРОГРАММА ДИСЦИПЛИНЫ**

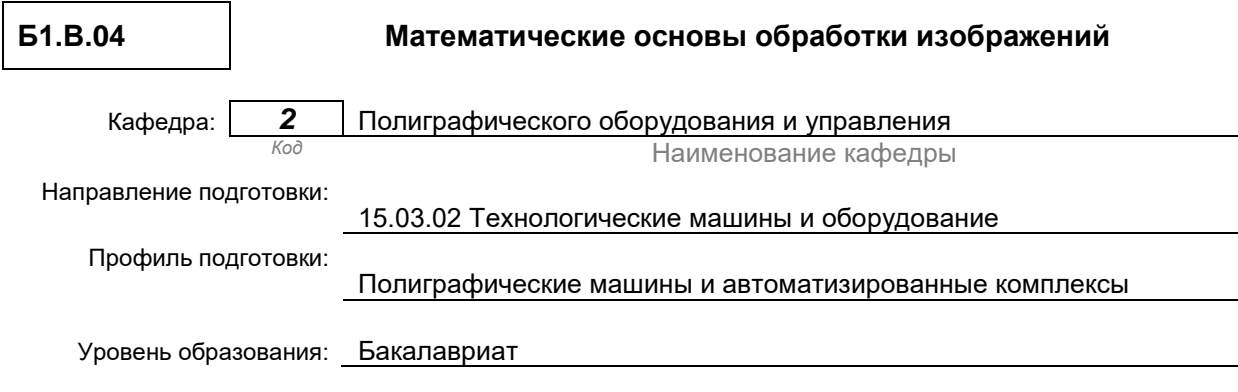

#### **План учебного процесса**

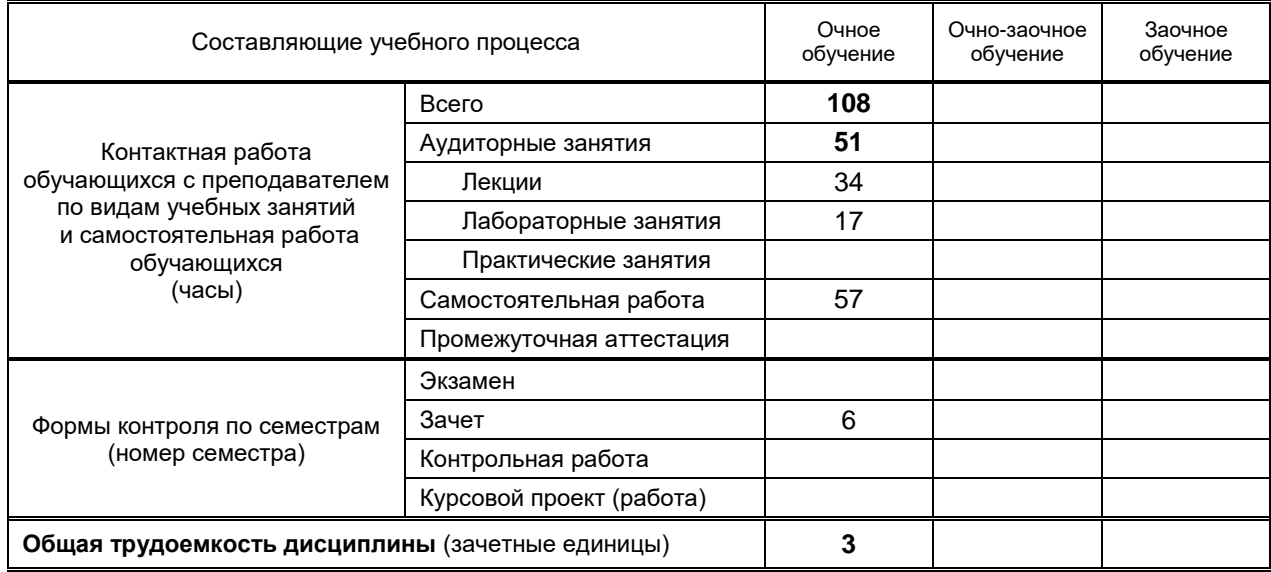

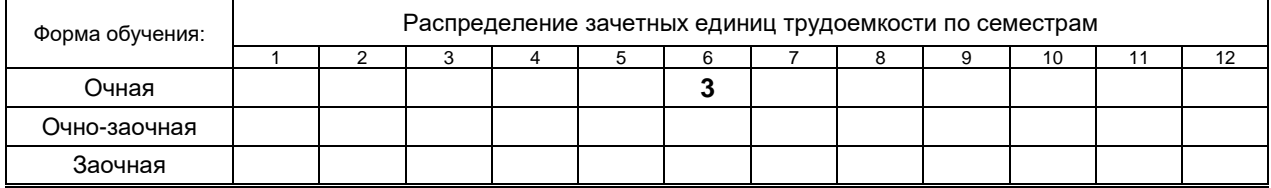

Санкт-Петербург 2020

Рабочая программа дисциплины составлена в соответствии с федеральным государственным образовательным стандартом высшего образования

по направлению подготовки 15.03.02 Технологические машины и оборудование, профиль Полиграфические машины и автоматизированные комплексы

На основании учебного плана № 1/1/280

## 1. ВВЕДЕНИЕ К РАБОЧЕЙ ПРОГРАММЕ ДИСЦИПЛИНЫ

#### 1.1. Место преподаваемой дисциплины в структуре образовательной программы

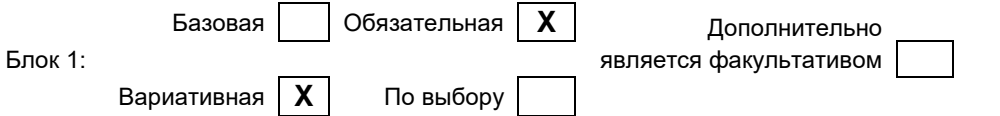

#### 1.2. Цель дисциплины

Развить компетенции обучающегося в области математических методов, используемых для представления изображений в цифровом виде для выполнения нелинейных и линейных операторов с целью улучшения изображений.

#### 1.3. Задачи дисциплины

- Рассмотреть методы преобразования изображений в цифровой массив.  $\bullet$
- Раскрыть принципы описания изображений в виде двумерных решетчатых функций.  $\bullet$
- Раскрыть математическое содержание процедур преобразования изображений.

#### 1.4. Перечень планируемых результатов обучения по дисциплине, соотнесенных с планируемыми результатами освоения образовательной программы

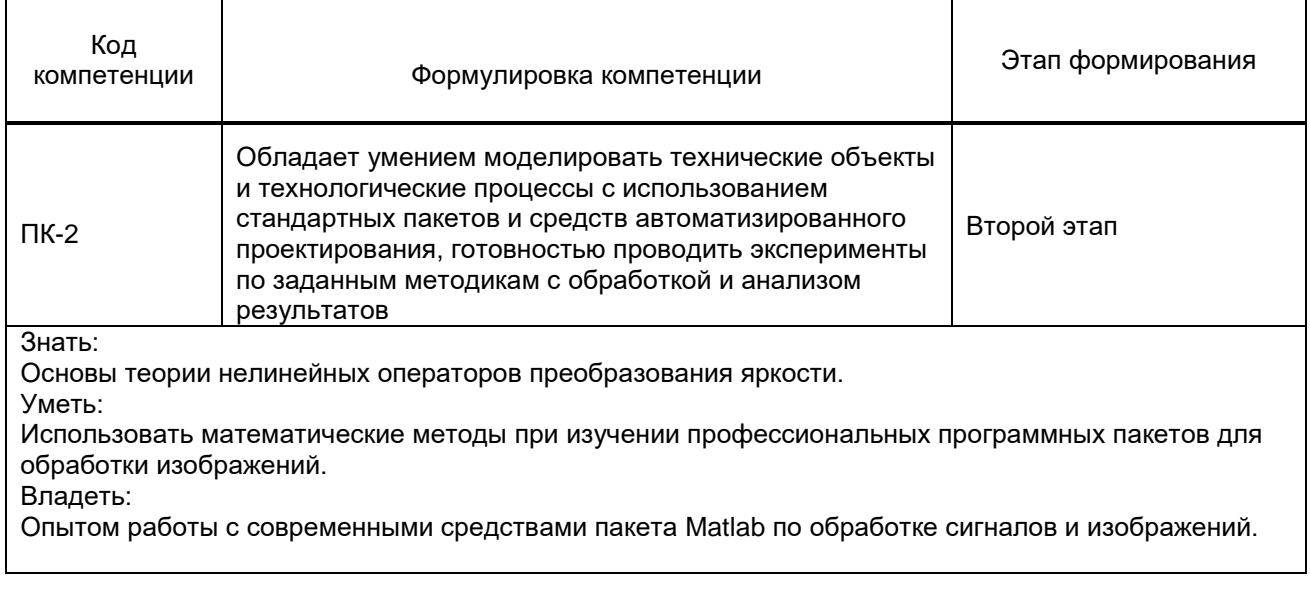

#### 1.5. Дисциплины (практики) образовательной программы, в которых было начато формирование компетенций, указанных в п.1.4:

- Математика (ПК-2);  $\bullet$
- Математические методы инженерии (ПК-2):  $\bullet$
- Математические основы теории систем (ПК-2).  $\bullet$

## 2. СОДЕРЖАНИЕ ДИСЦИПЛИНЫ

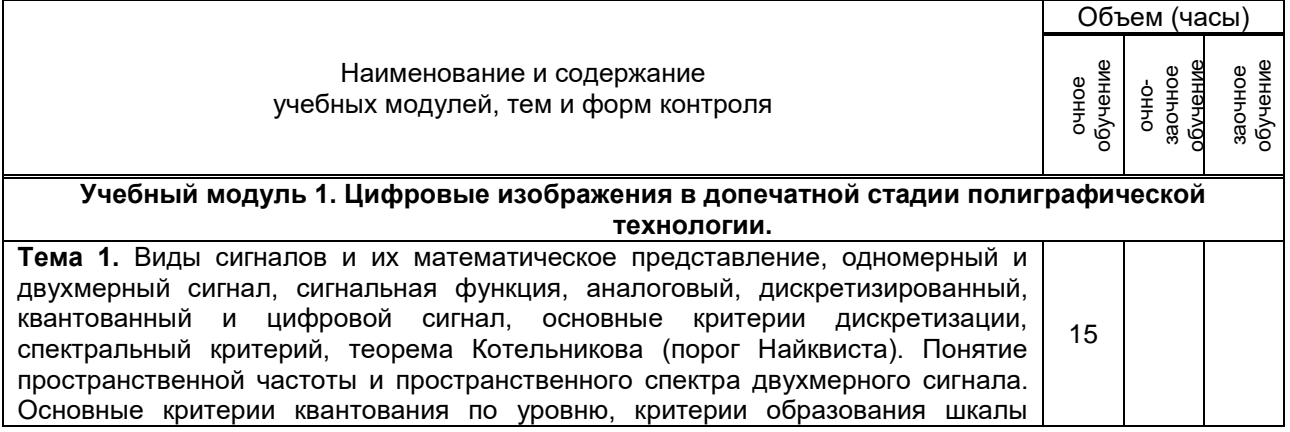

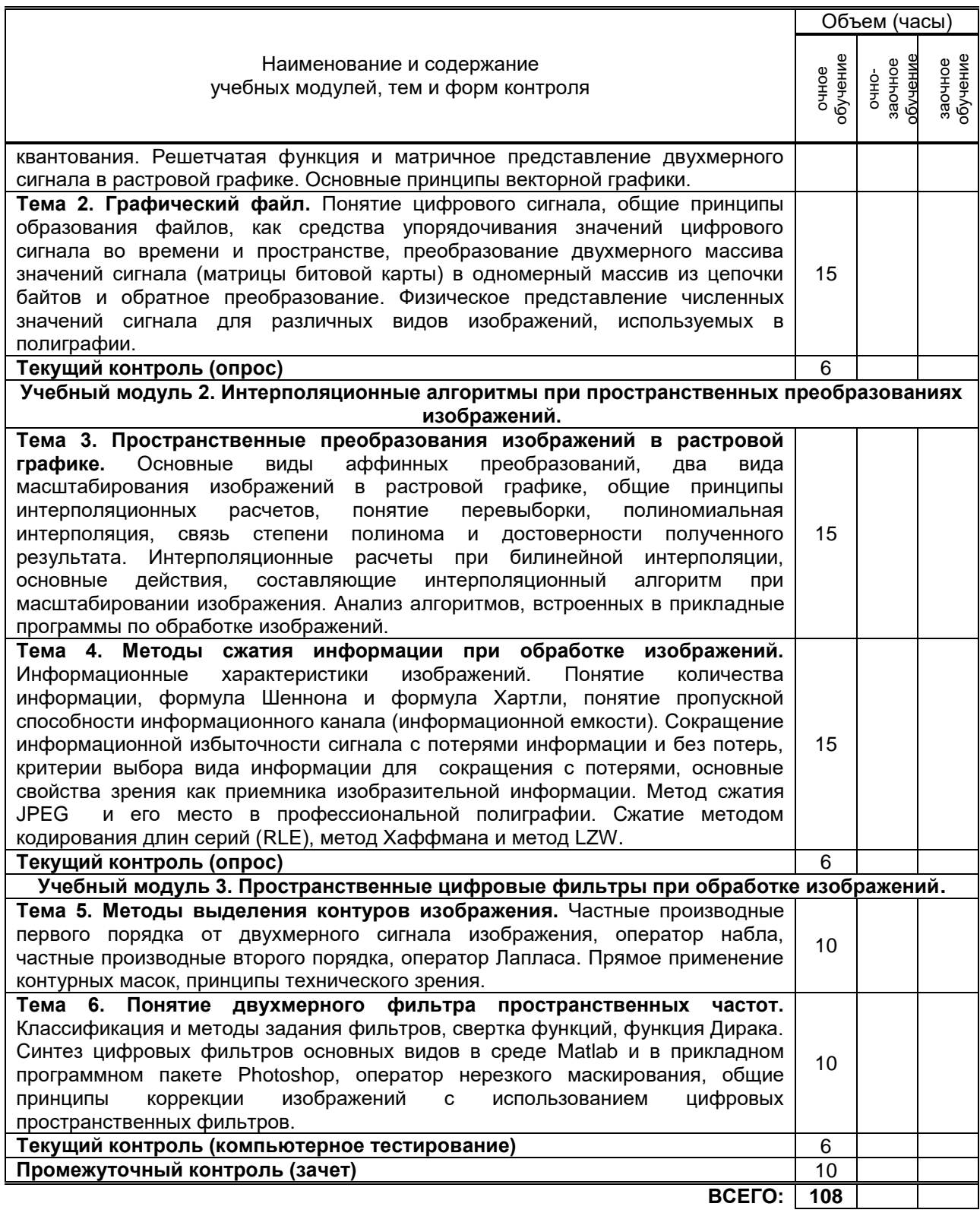

# **3. ТЕМАТИЧЕСКИЙ ПЛАН**

### **3.1. Лекции**

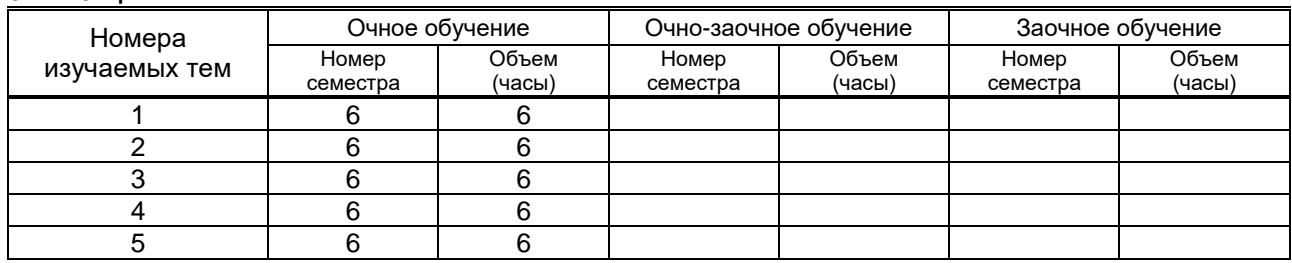

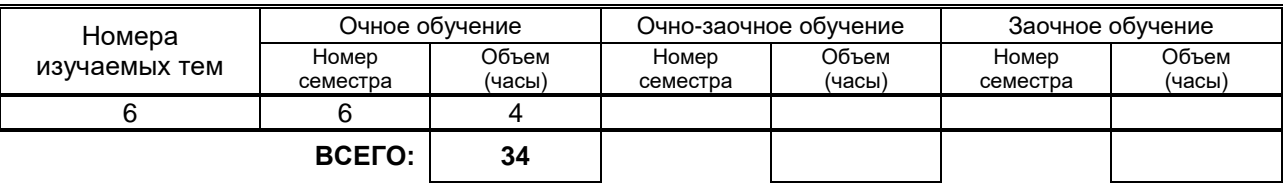

### **3.2. Практические и семинарские занятия**

Не предусмотрены

#### **3.3. Лабораторные занятия**

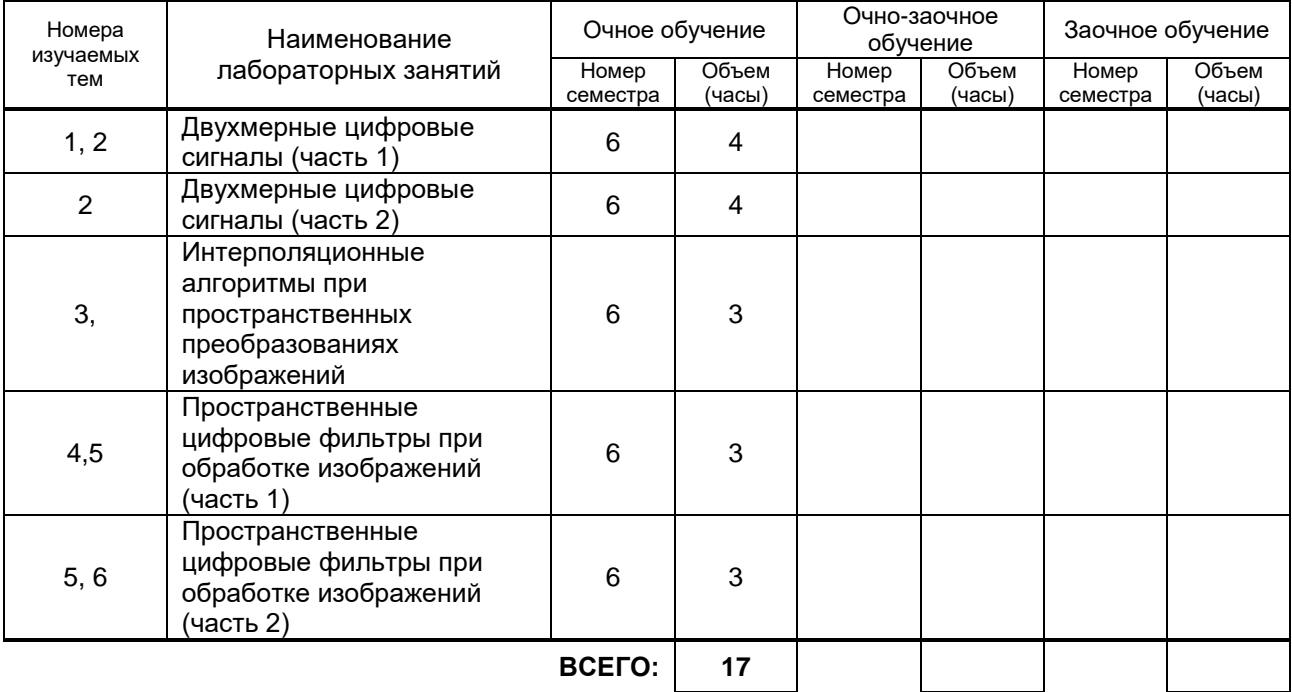

## **4. КУРСОВОЕ ПРОЕКТИРОВАНИЕ**

Не предусмотрено.

## **5. ТЕКУЩИЙ КОНТРОЛЬ УСПЕВАЕМОСТИ ОБУЧАЮЩЕГОСЯ**

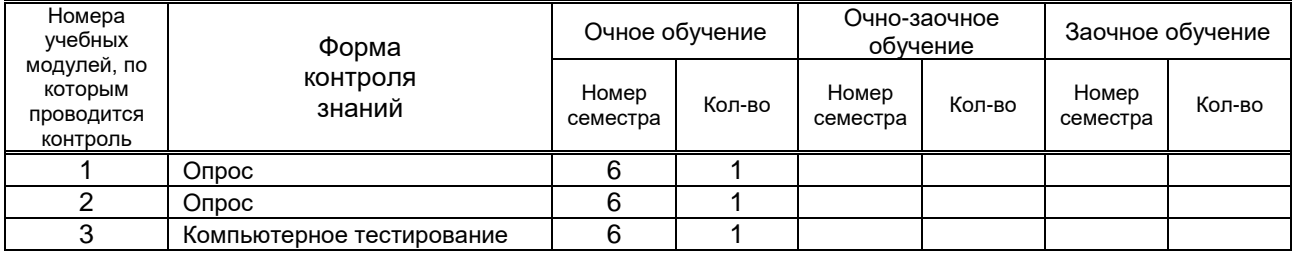

## **6. САМОСТОЯТЕЛЬНАЯ РАБОТА ОБУЧАЮЩЕГОСЯ**

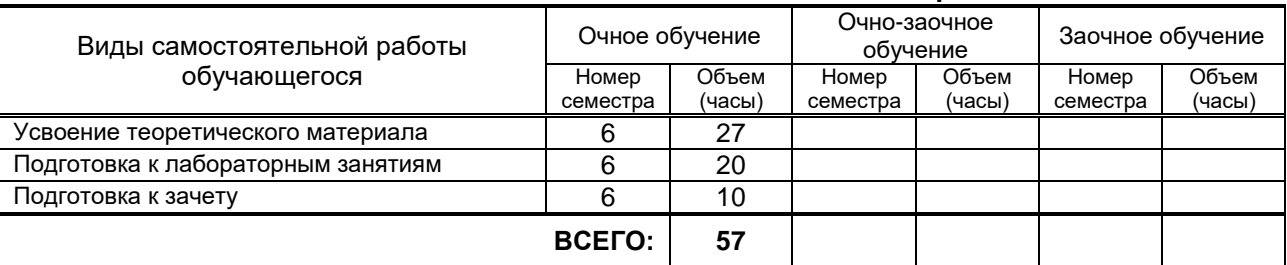

## **7. ОБРАЗОВАТЕЛЬНЫЕ ТЕХНОЛОГИИ**

### **7.1. Характеристика видов и используемых инновационных форм учебных занятий**

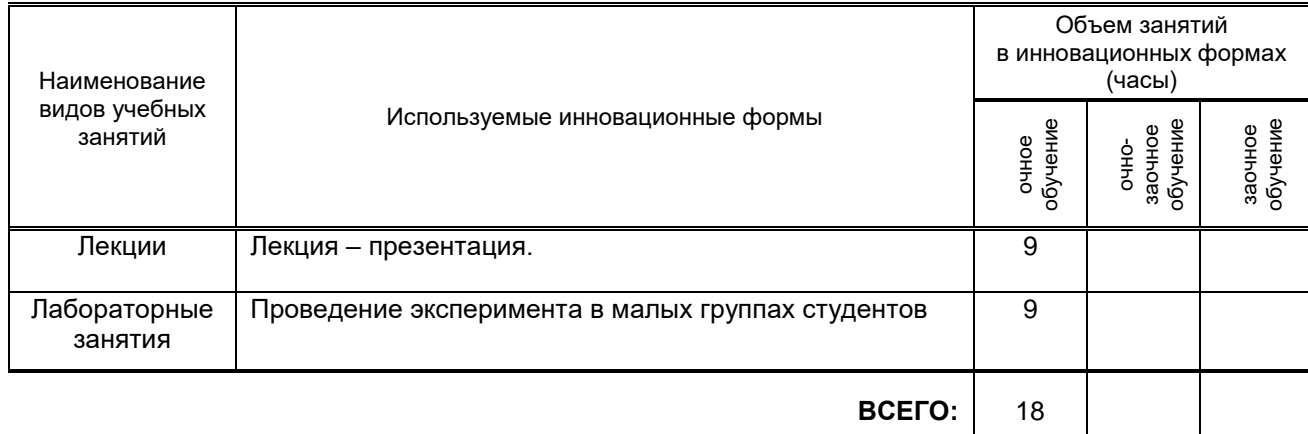

#### **7.2. Балльно-рейтинговая система оценивания успеваемости и достижений обучающихся**

#### **Перечень и параметры оценивания видов деятельности обучающегося**

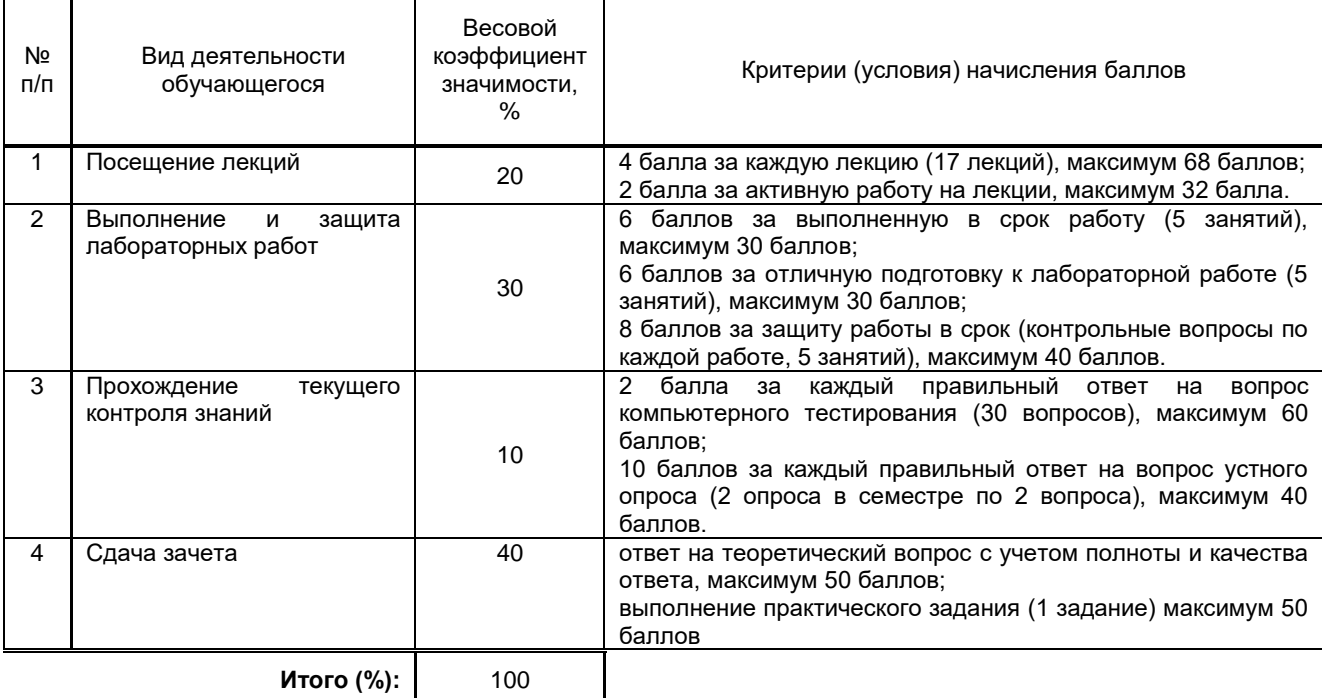

#### **Перевод балльной шкалы в традиционную систему оценивания**

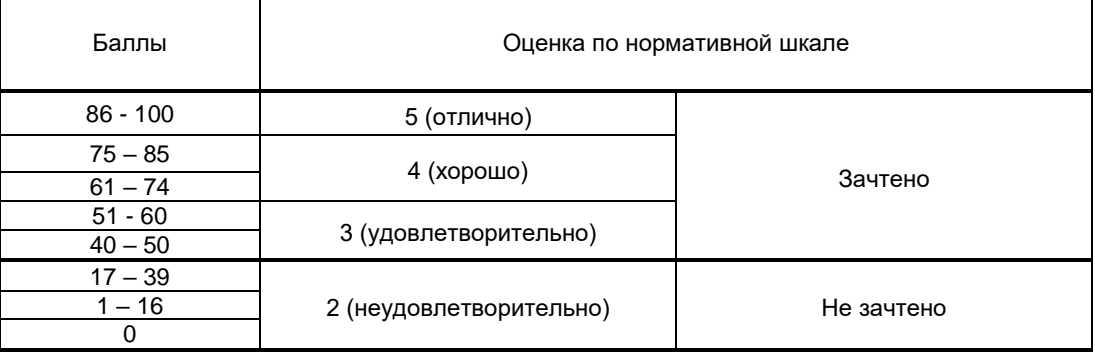

## **8. ОБЕСПЕЧЕНИЕ ДИСЦИПЛИНЫ**

#### **8.1. Учебная литература**

#### а) основная учебная литература

1) Рафаэл Гонсалес Цифровая обработка изображений [Электронный ресурс]/ Рафаэл Гонсалес, Ричард Вудс— Электрон. текстовые данные.— М.: Техносфера, 2012.— 1104 c.— Режим доступа: http://www.iprbookshop.ru/26905.— ЭБС «IPRbooks».

2) Щаденко А. А. Математические основы обработки изображений (курс лекций, часть 1, электронное издание/ А. А. Щаденко.— Электронные текстовые данные.— СПб, «Петербургский институт печати», 2015, 40 с.

3) Щаденко А. А. Цифровые изображения в допечатной стадии полиграфической технологии (методическое руководство к лабораторным работам, электронное издание) / А. А. Щаденко.— Электронные текстовые данные.— СПб «Петербургский институт печати» 2013, 76 с.

4) Щаденко А. А. Пространственные цифровые фильтры при обработке изображений (методическое руководство к лабораторным работам, электронное издание) / А. А. Щаденко.— Электронные текстовые данные.— СПб, «Петербургский институт печати», 2013, 63 c.

#### б) дополнительная учебная литература

5) Зинюк О.В. Компьютерные технологии. Часть 1. Обработка растровых изображений [Электронный ресурс]: учебное пособие/ Зинюк О.В.— Электрон. текстовые данные.— М.: Московский гуманитарный университет, 2011.— 80 c.— Режим доступа: http://www.iprbookshop.ru/8608.— ЭБС «IPRbooks».

6) Божко А.Н. Обработка растровых изображений в Adobe Photoshop [Электронный ресурс]/ Божко А.Н.— Электрон. текстовые данные.— М.: Интернет-Университет Информационных Технологий (ИНТУИТ), 2012.— 189 c.— Режим доступа: http://www.iprbookshop.ru/16709.— ЭБС «IPRbooks».

7) Броневич А.Г. Анализ неопределенности выделения информативных признаков и представлений изображений [Электронный ресурс]/ Броневич А.Г., Каркищенко А.Н., Лепский А.Е.— Электрон. текстовые данные.— М.: ФИЗМАТЛИТ, 2013.— 320 c.— Режим доступа: http://www.iprbookshop.ru/24450.— ЭБС «IPRbooks».

8) Дьяконов В.П. MATLAB и SIMULINK для радиоинженеров [Электронный ресурс]/ Дьяконов В.П.— Электрон. текстовые данные.— М.: ДМК Пресс, 2013.— 975 c.— Режим доступа: http://www.iprbookshop.ru/7932.— ЭБС «IPRbooks».

#### **8.2. Перечень учебно-методического обеспечения для самостоятельной работы обучающихся по дисциплине**

Щаденко А. А. Математические основы обработки изображений (методическое руководство по самостоятельной работе с приложением компьютерного теста, электронное издание) / А. А. Щаденко.— Электронные текстовые данные.— СПб, «Петербургский институт печати», 2014.— 16 с.

#### **8.3. Перечень ресурсов информационно-телекоммуникационной сети "Интернет", необходимых для освоения дисциплины**

1. Информационная система «Единое окно доступа к образовательным ресурсам» [Электронный ресурс]. URL: http://window.edu.ru/)

#### **8.4. Перечень информационных технологий, используемых при осуществлении образовательного процесса по дисциплине, включая перечень программного обеспечения и информационных справочных систем**

Программное обеспечение: пакет прикладных программ MATLAB для инженерных и научных вычислений и моделирования, программа подготовки презентаций PowerPoint, входящая в состав Microsoft Office, программа для работы с электронными таблицами Excel, входящая в состав Microsoft Office, программа для работы с текстовыми документами Word, программа Photoshop для работы с растровой графикой, программа Hex для просмотра и редактирования файлов, программа Acrobat Reader для чтения текста методических руководств по лабораторным работам и лекционного курса.

Microsoft Windows XP Professional, Microsoft Open License; Matlab R2009a;

Photoshop CC ALL Multiple Platforms Multi European Languages Licensing Subscription 12 months L2 (10-49) Device EDU;

Microsoft Office Standart 2010;

Microsoft Windows 8;

Microsoft Office Professional Plus 2007 Academic OPEN No Level, Microsoft Open License; Microsoft Windows 7.

#### **8.5. Описание материально-технической базы, необходимой для осуществления образовательного процесса по дисциплине**

Стандартно оборудованная лаборатория компьютерной графики и проектирования, оснащенная видеопроектором с экраном, компьютерами и пр.

#### **8.6. Иные сведения и (или) материалы**

Материал лекций представлен в виде презентации текстов лекций по темам непосредственно в файлах методических пособий по лабораторным работам и в виде отдельного файла (формат PDF).

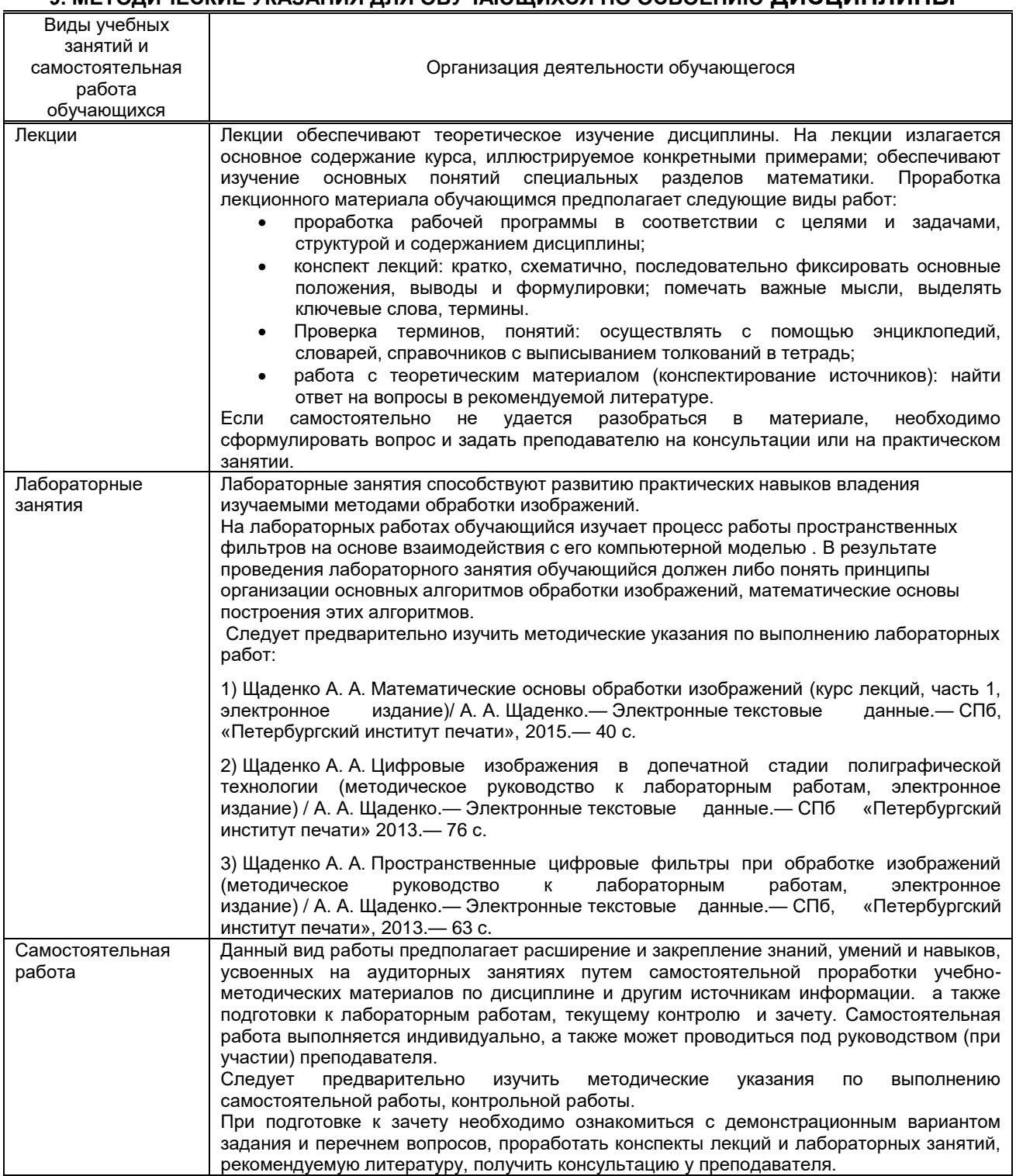

#### **9. МЕТОДИЧЕСКИЕ УКАЗАНИЯ ДЛЯ ОБУЧАЮЩИХСЯ ПО ОСВОЕНИЮ ДИСЦИПЛИНЫ**

## **10. ФОНД ОЦЕНОЧНЫХ СРЕДСТВ ДЛЯ ПРОВЕДЕНИЯ ПРОМЕЖУТОЧНОЙ АТТЕСТАЦИИ**

**10.1. Описание показателей и критериев оценивания компетенций на различных этапах их формирования, описание шкал оценивания**

#### **10.1.1. Показатели оценивания компетенций на этапах их формирования**

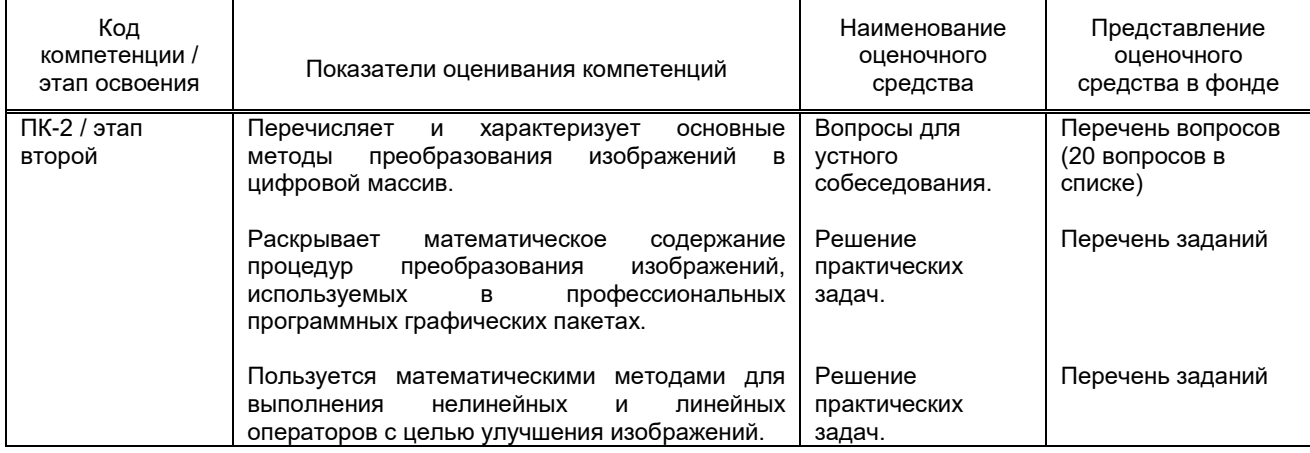

#### **10.1.2. Описание шкал и критериев оценивания сформированности компетенций**

#### **Критерии оценивания сформированности компетенций**

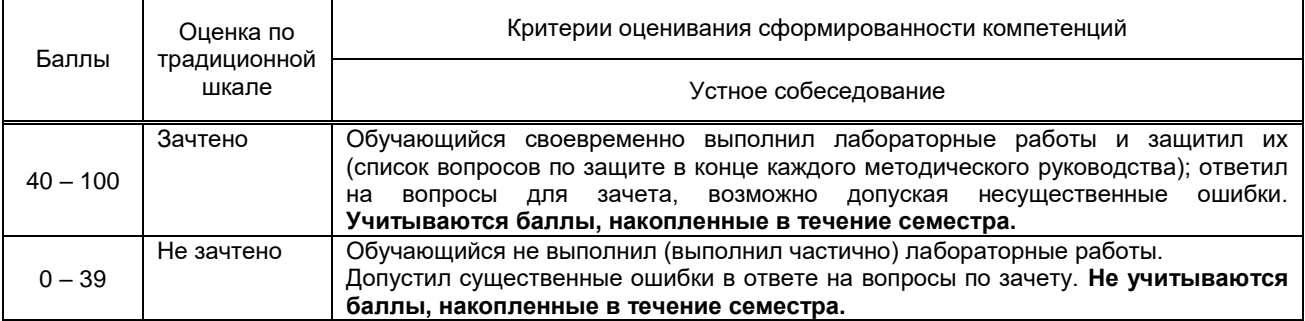

#### **10.2. Типовые контрольные задания или иные материалы, необходимые для оценки знаний, умений, навыков и (или) опыта деятельности, характеризующие этапы формирования компетенций**

#### **10.2.1. Перечень вопросов (тестовых заданий), разработанный в соответствии с установленными этапами формирования компетенций**

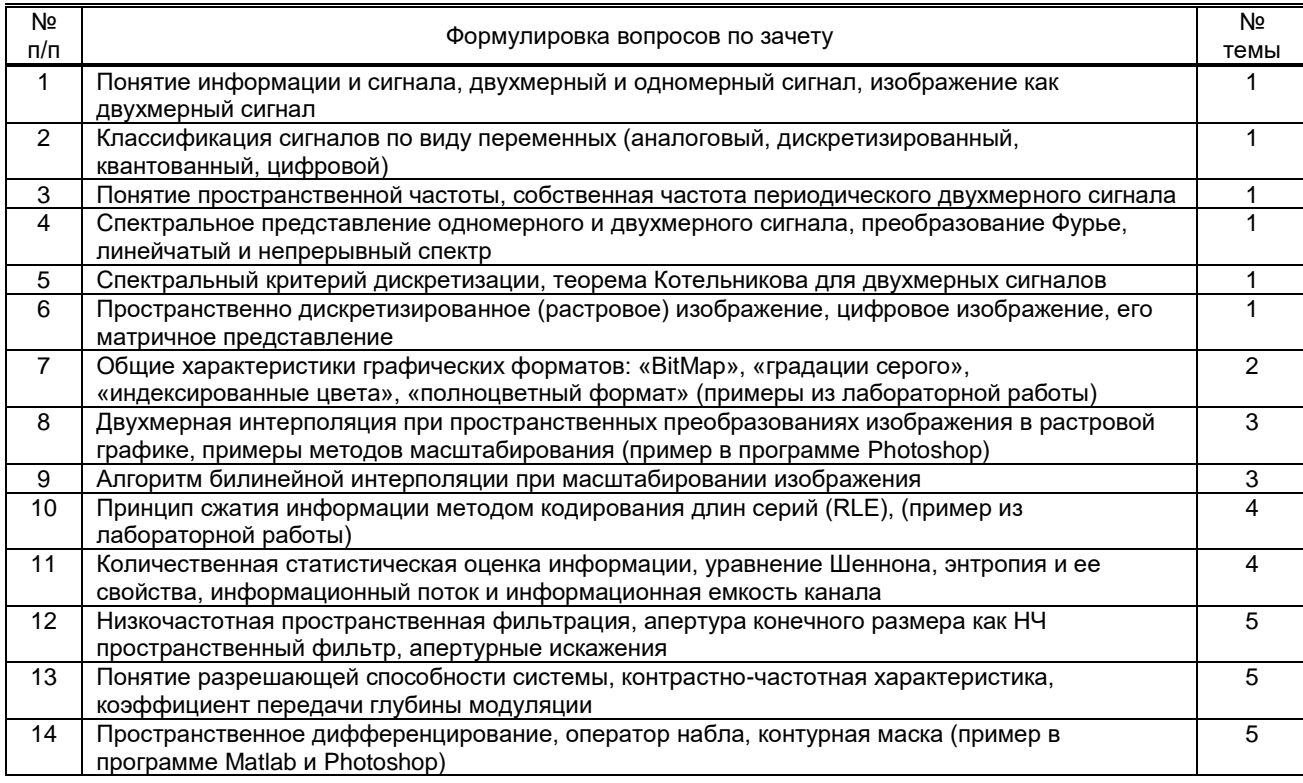

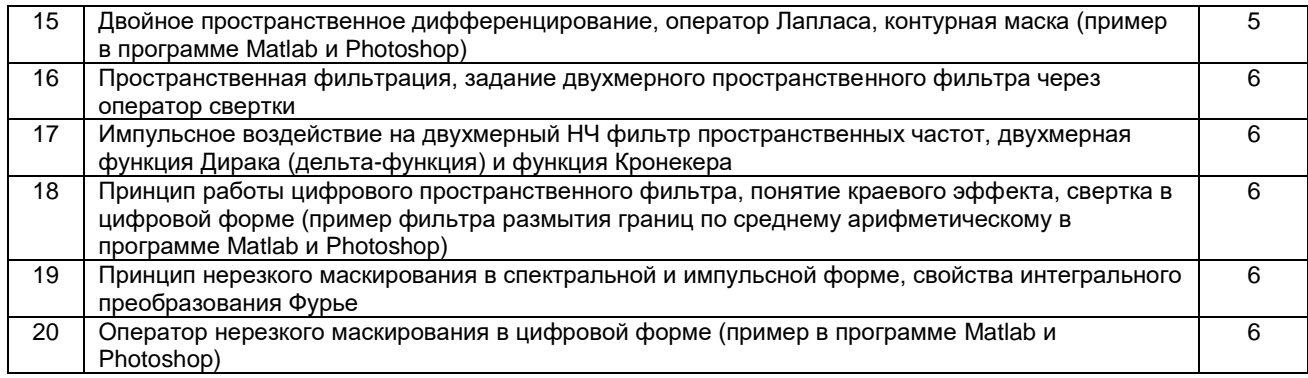

#### Вариант тестовых заданий, разработанных в соответствии с установленными этапами формирования компетенций.

Не предусмотрено.

#### 10.2.2. Перечень тем докладов (рефератов, эссе, пр.), разработанных в соответствии с установленными этапами формирования компетенций

Не предусмотрено

#### Вариант типовых заданий (задач, кейсов), разработанных в соответствии с установленными этапами формирования компетенций

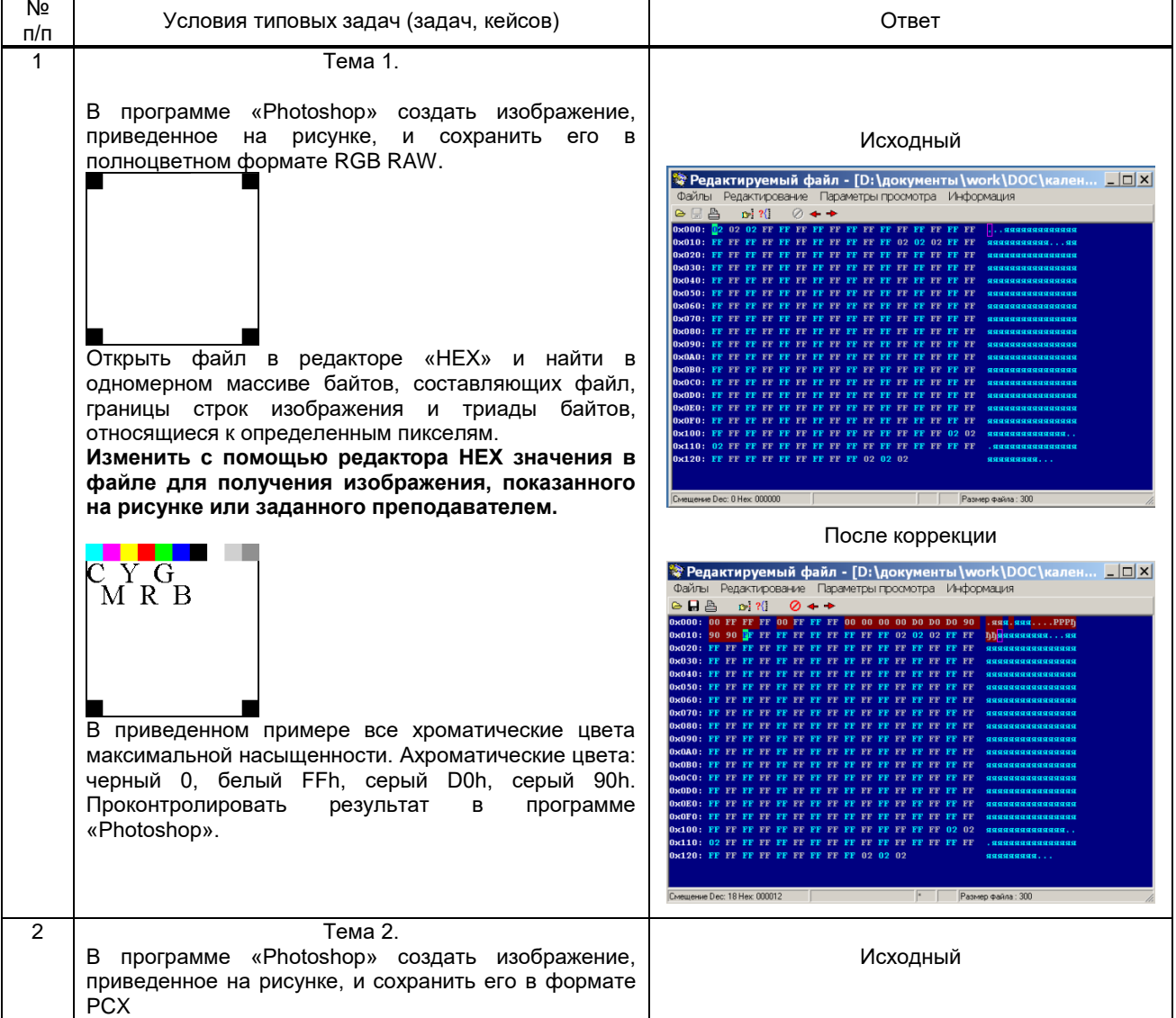

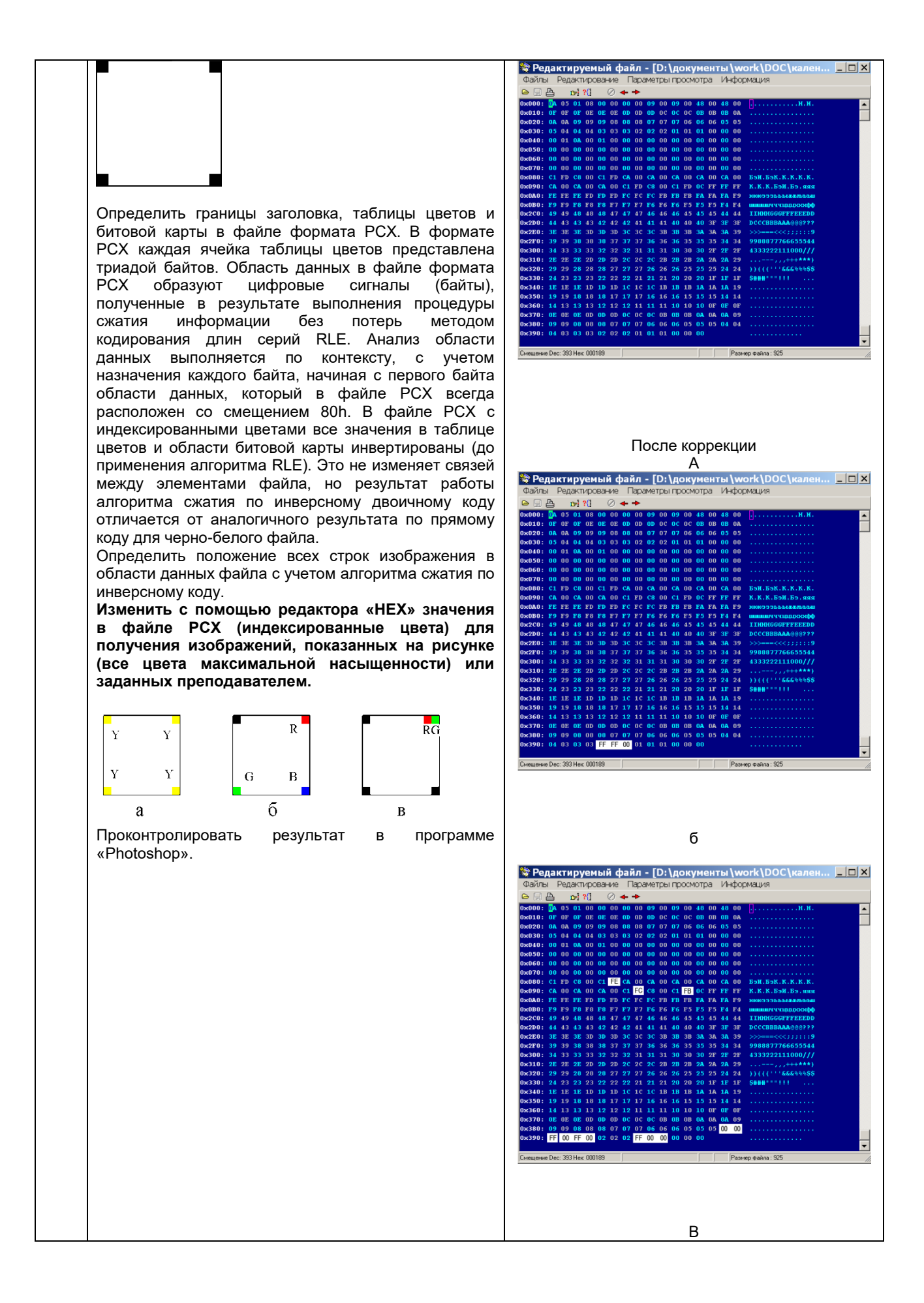

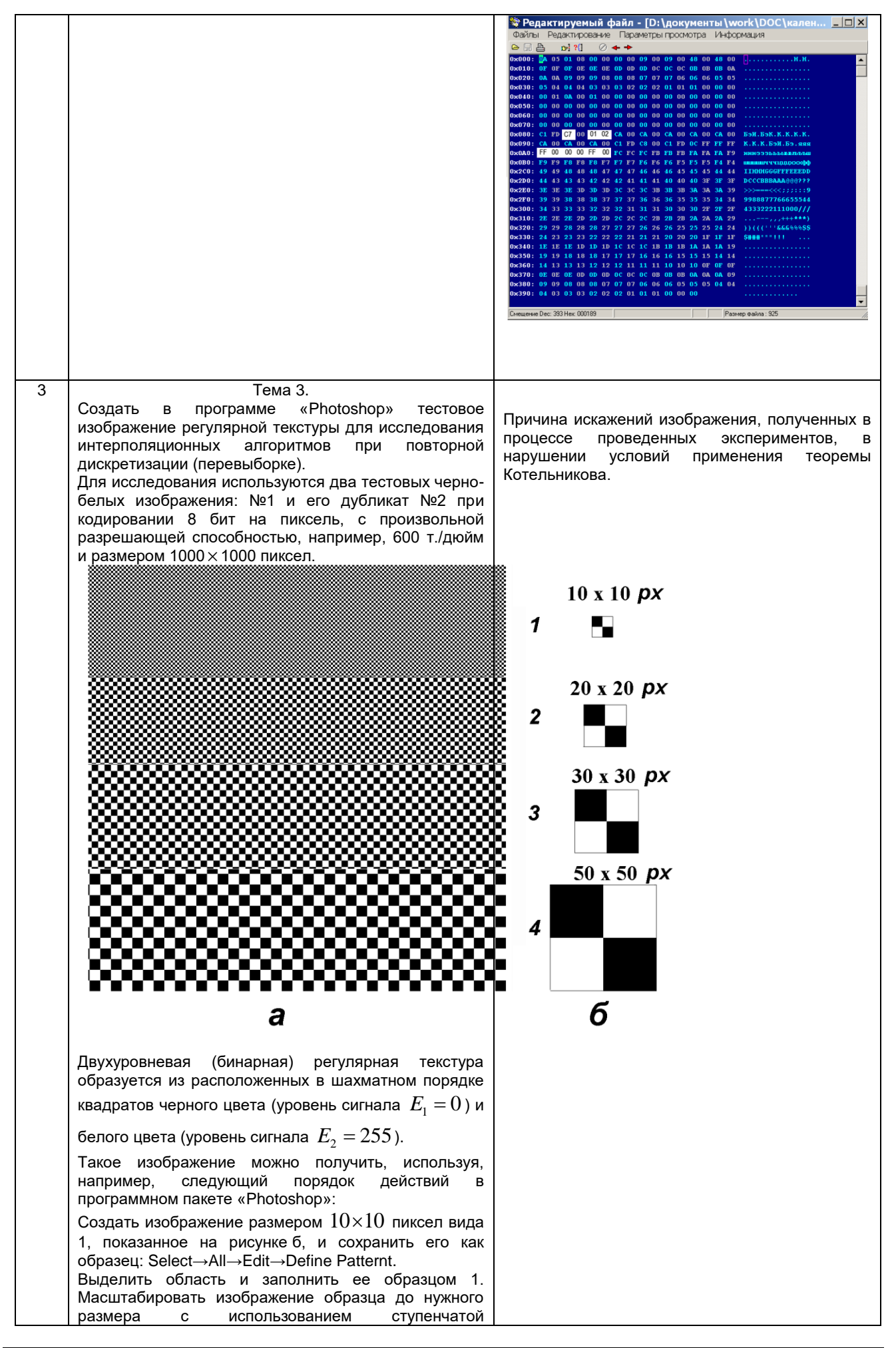

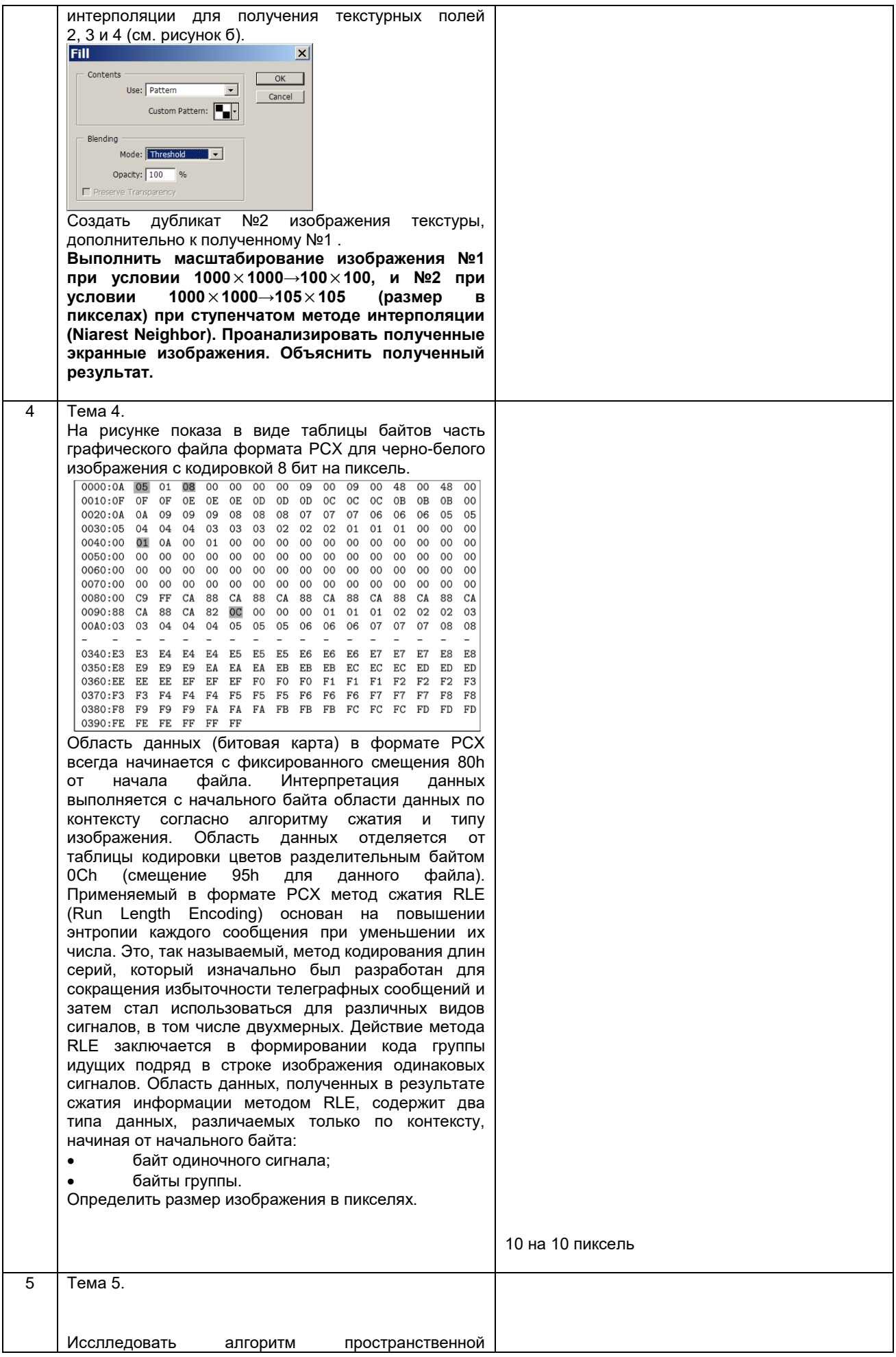

фильтрации для оператора набла. Для исследования используется исходное черно-белое изображение с кодированием 8 бит на пиксел, с произвольной разрешающей способностью, например, 600 т./дюйм .<br>и размером 1000 $\times$ 1000 пиксел. Для оценки импульсных характеристик пространственных фильтров рекомендуется использовать простое по содержанию изображение, имеющее контуры. Этим требованиям отвечают, например, изображения знаков текста, полученные в текстовом слое<br>программного пакета «Photoshop» и программного пакета «Photoshop» и преобразованные в растровую графику.

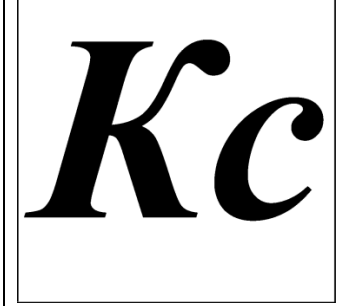

Создать в программе «Matlab» фильтр для вычисления частных производных первого порядка и оператора набла.

Для реализации фильтра использовать оператор двухмерной свертки функций двухмернои свертки функции<br>*e* = conv2(*E*, r, 'option') при условии сохранения размера матрицы исходного изображения. Размер матрицы ядра свертки установить  $3{\times}3$  . Программу оформить в виде M-файла, в состав которого необходимо включить функции для получения экранного изображения по положительным и отрицательным значениям производной за счет смещения полученных значений сигнала в положительную область. Частные производные первого порядка, входящие в состав оператора набла, вычисляются для симметричного интервала. Для проведения опытов с фильтром оператора набла, необходимо расширить

область границ исходного изображения, в пределах которых производная принимает не нулевое значение. Это достигается предварительным размытием границ, например, по закону Гаусса.

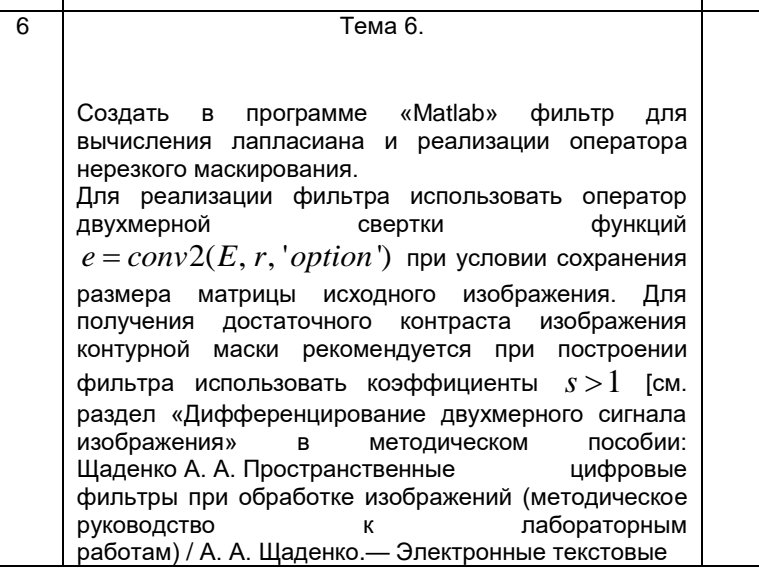

**E** Editor - C:\Documents an...  $\boxed{\square}$  X File Edit Text Go Cell Tools <sup>1</sup> 2 2 3 4 4 5 7 8 + D + V  $"$  $\Box$ **TE E**  $\vert -1.0^{-} + \vert +1.1^{-} \times \vert$  % % | 0  $\overline{1}$  –  $Q = \text{imread}('1, bmp'); Q = \text{im2double}(Q);$  $\vert$  2 –  $G = [0 -1 0:-1 0 1: 0 1 0]$  $\frac{6}{3}$  – z=conv2 $(Q, G)$  ;  $4 : z = z + 0.5;$  $\frac{1}{5}$  –  $imwrite(z, '2,hmp')$ :  $\overline{6}$  $\overline{7}$  $\frac{1}{2}$  conv1.m  $\times$  un06.m  $\times$  conv2.m  $\times$  Untitled.  $\mathsf{D}$ t  $\ln 7$ 

 $Col 1$ 

**TOVR** 

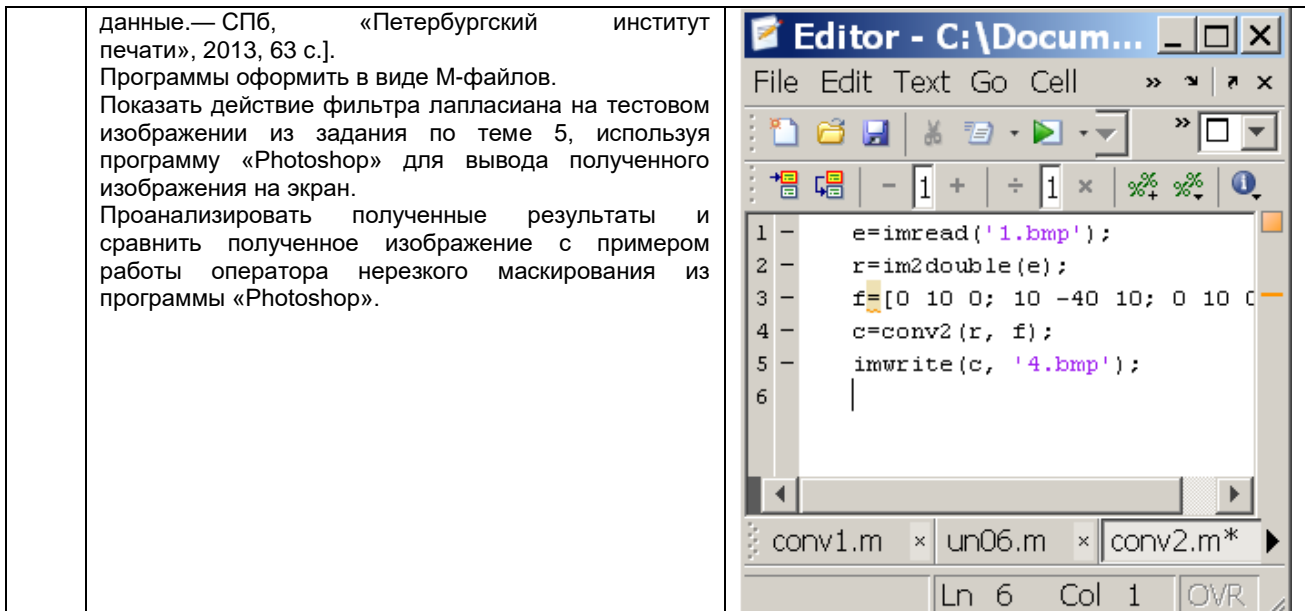

#### 10.3. Методические материалы,

определяющие процедуры оценивания знаний, умений, владений (навыков и (или) практического опыта деятельности), характеризующих этапы формирования компетенций

#### 10.3.1. Условия допуска обучающегося к сдаче зачета и порядок ликвидации академической задолженности

Положение о проведении текущего контроля успеваемости и промежуточной аттестации обучающихся (принято на заседании Ученого совета)

#### 10.3.2. Форма проведения промежуточной аттестации по дисциплине

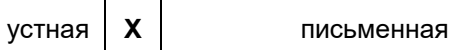

компьютерное тестирование

иная'

#### 10.3.3. Особенности проведения зачета.

Во время зачета возможно пользоваться справочниками.